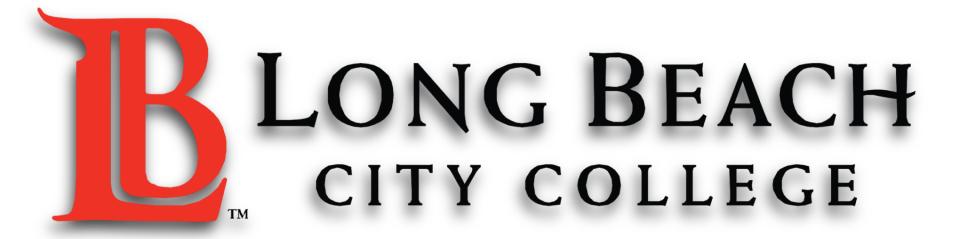

## CANVAS FOR ESL

~ The ESL Learning Center Technology Series ~

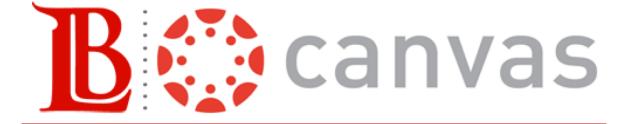

## HOW TO LOG INTO CANVAS

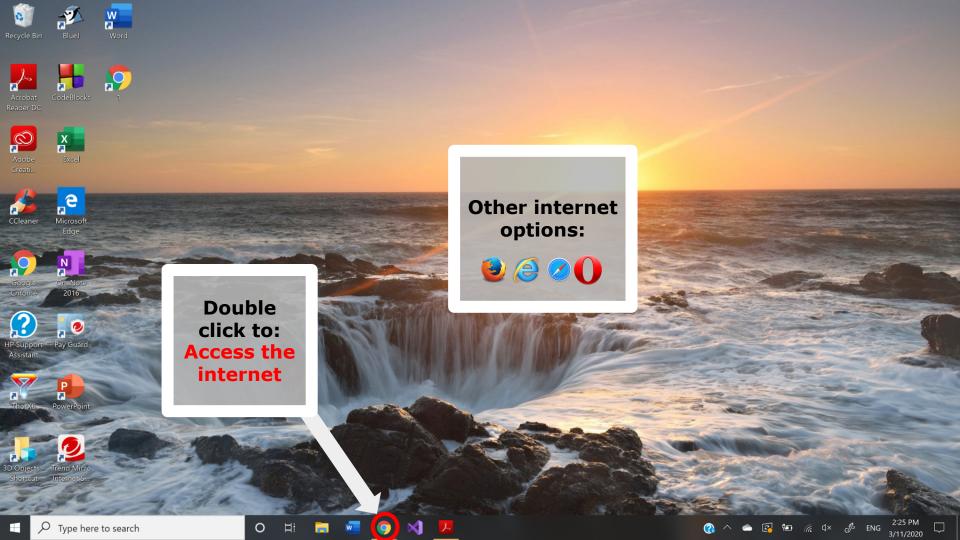

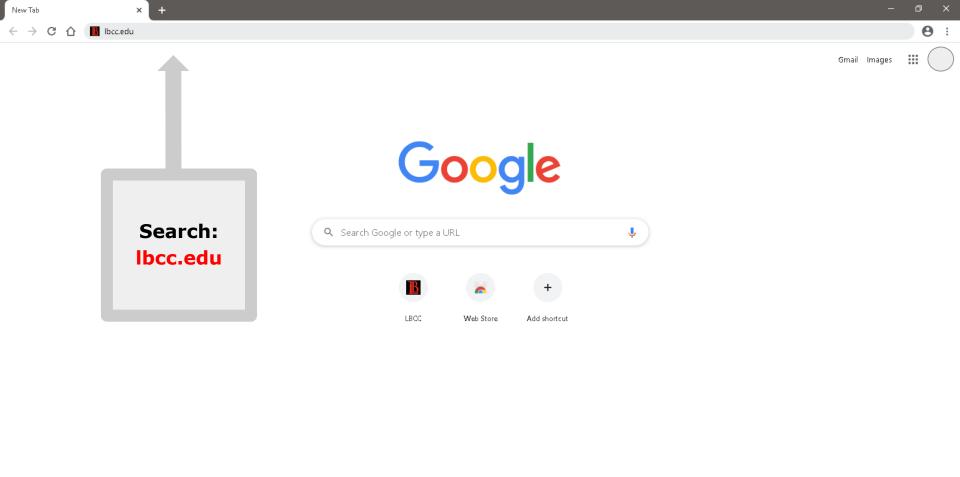

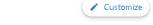

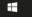

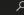

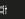

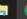

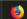

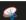

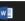

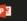

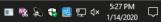

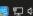

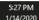

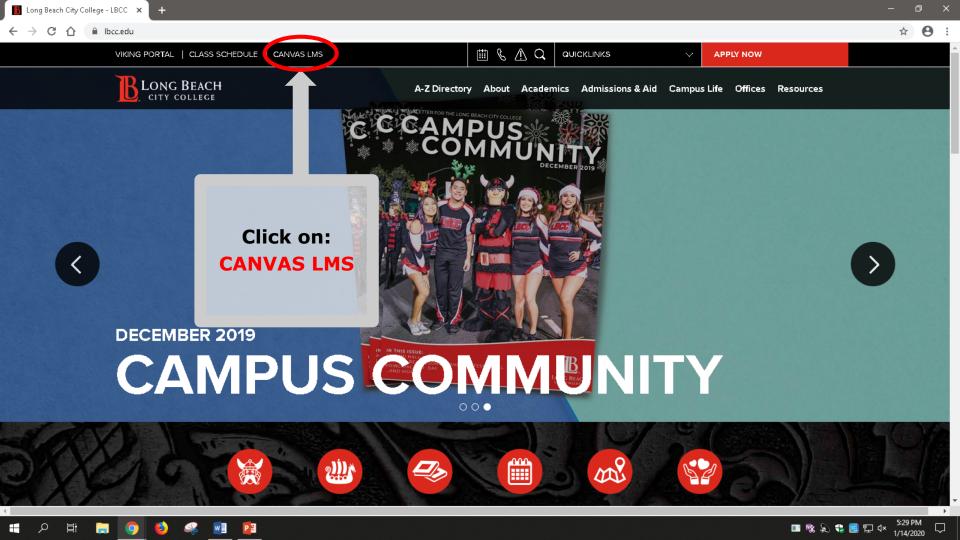

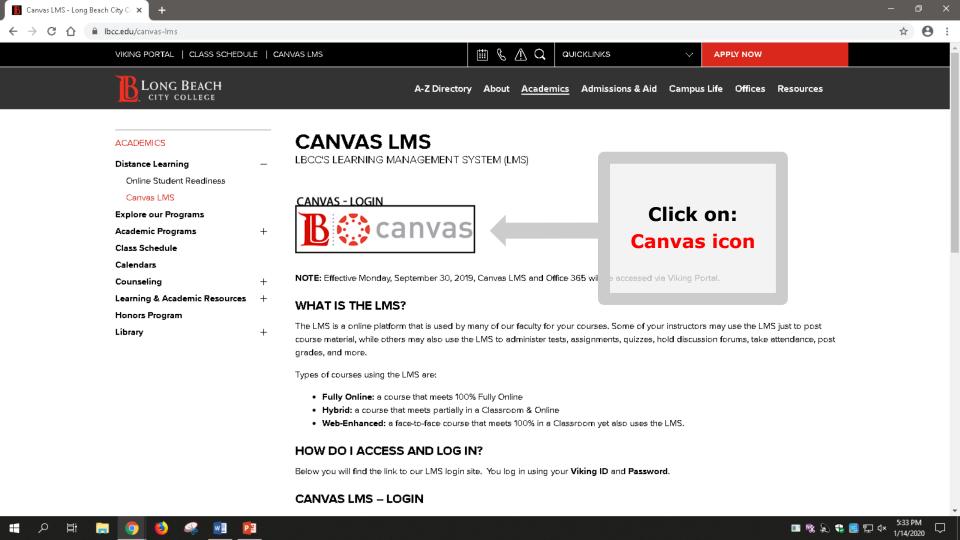

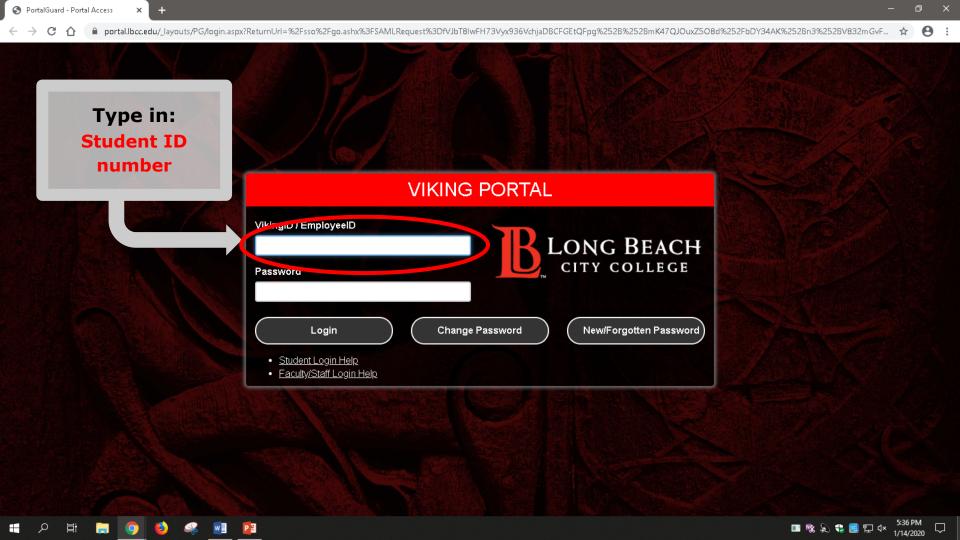

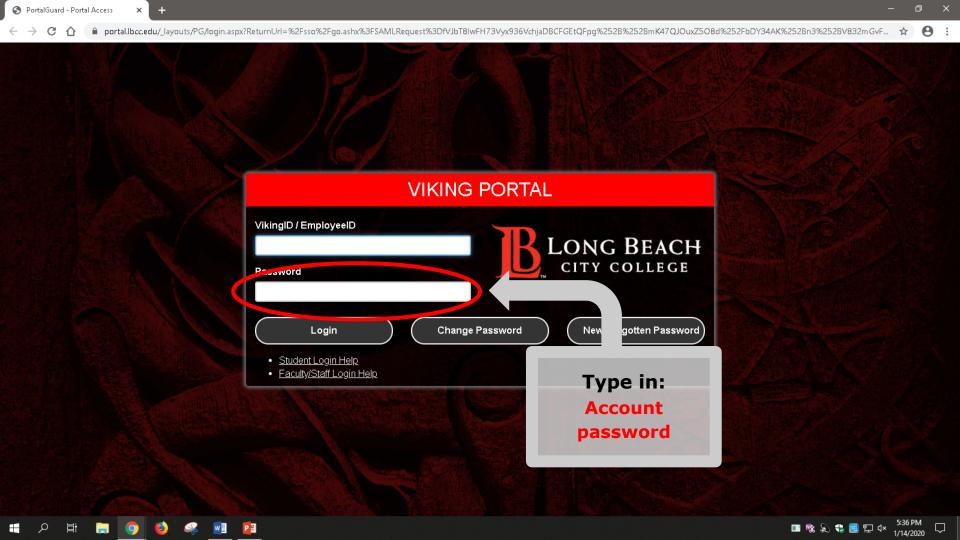

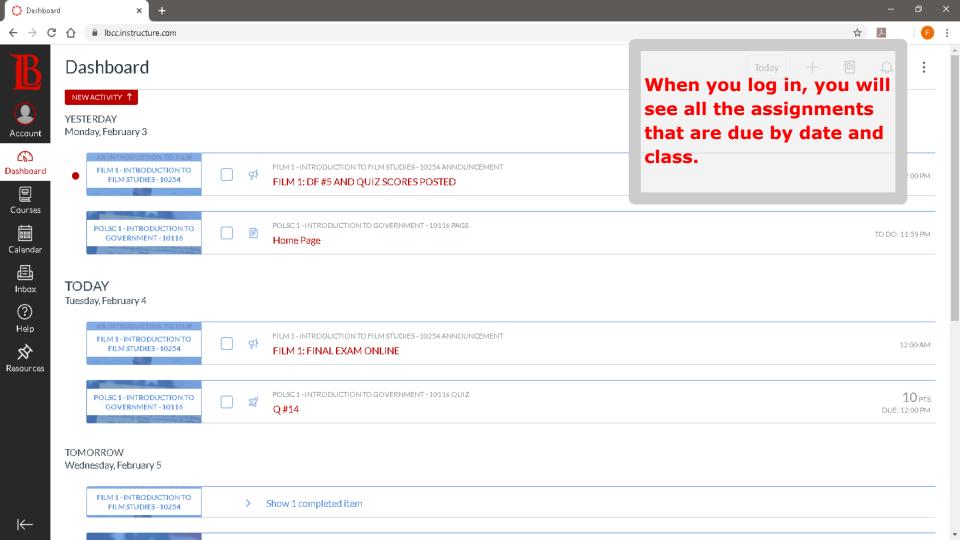

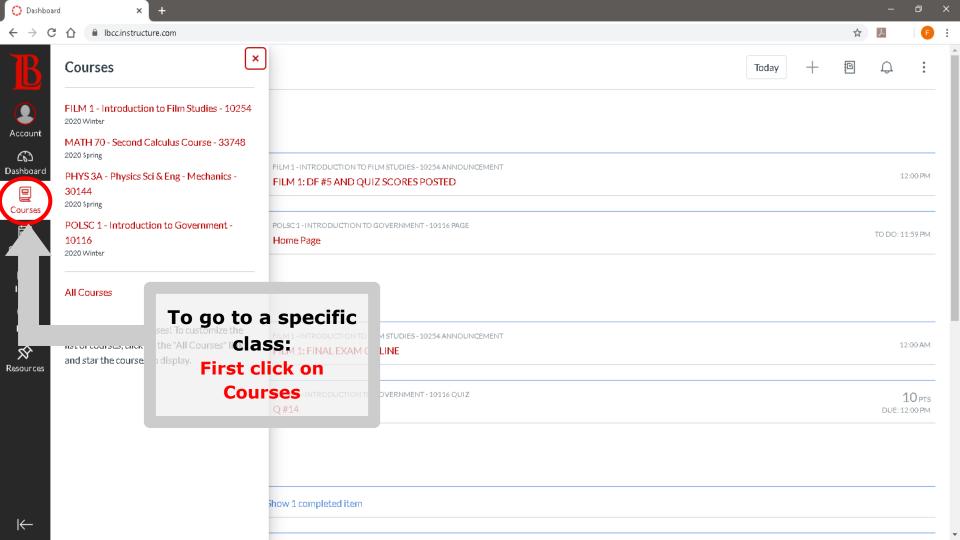

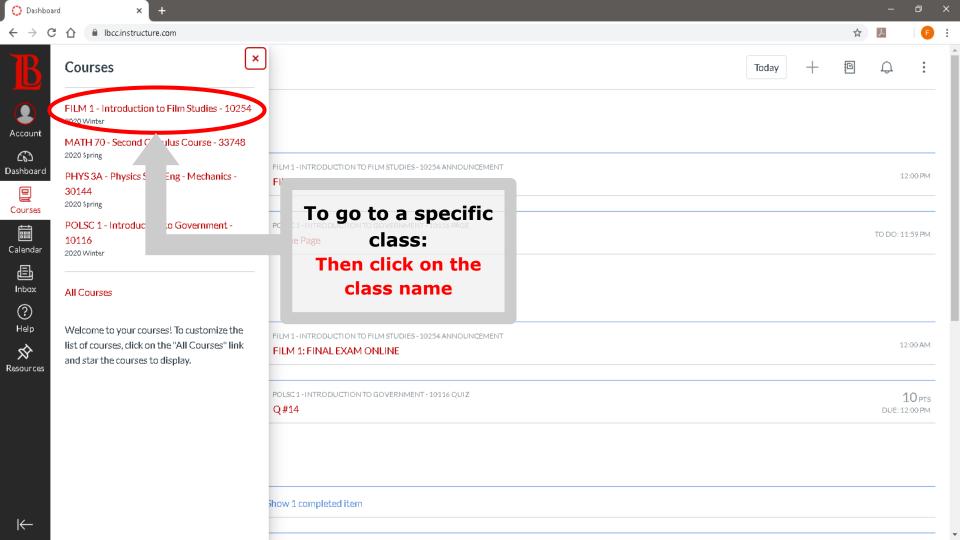

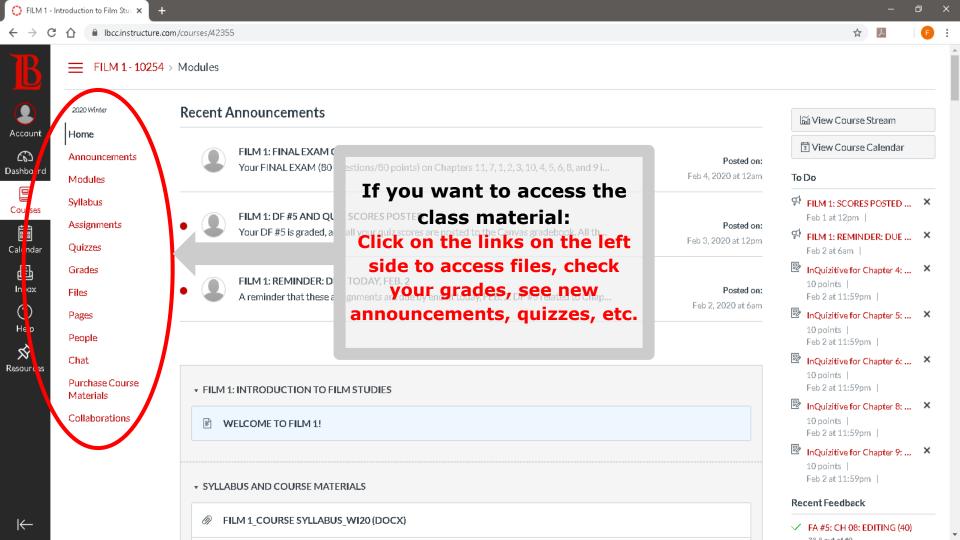

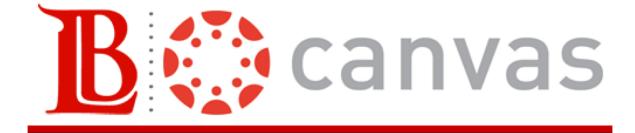

## HOW TO SEND AN EMAIL

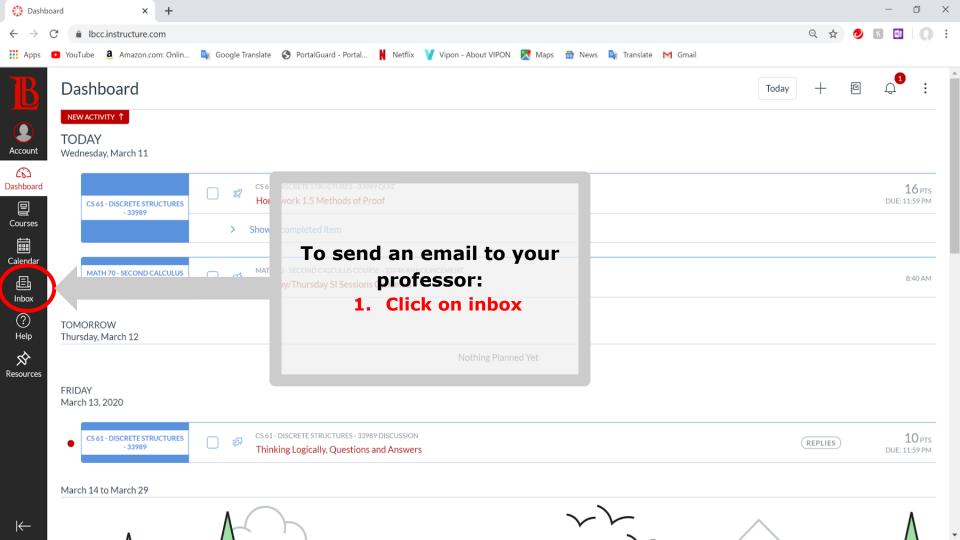

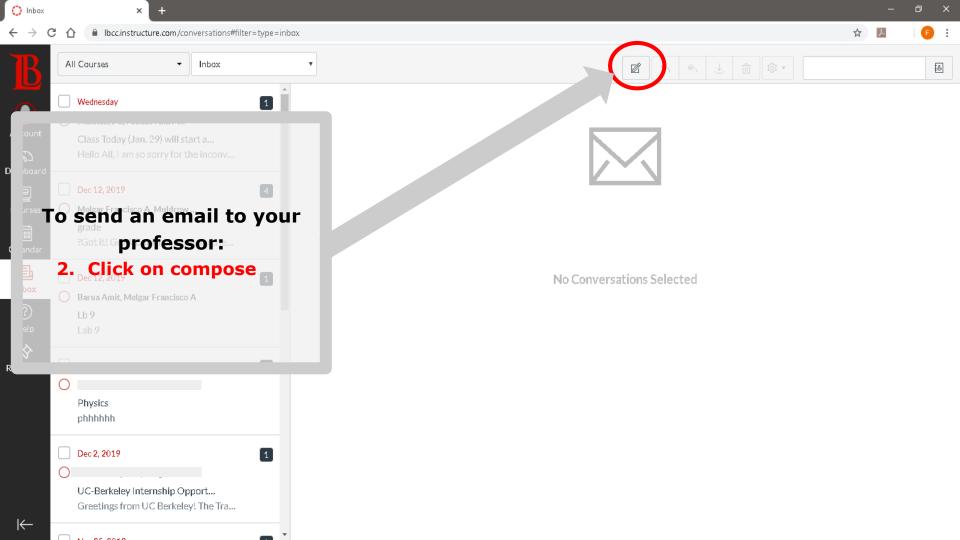

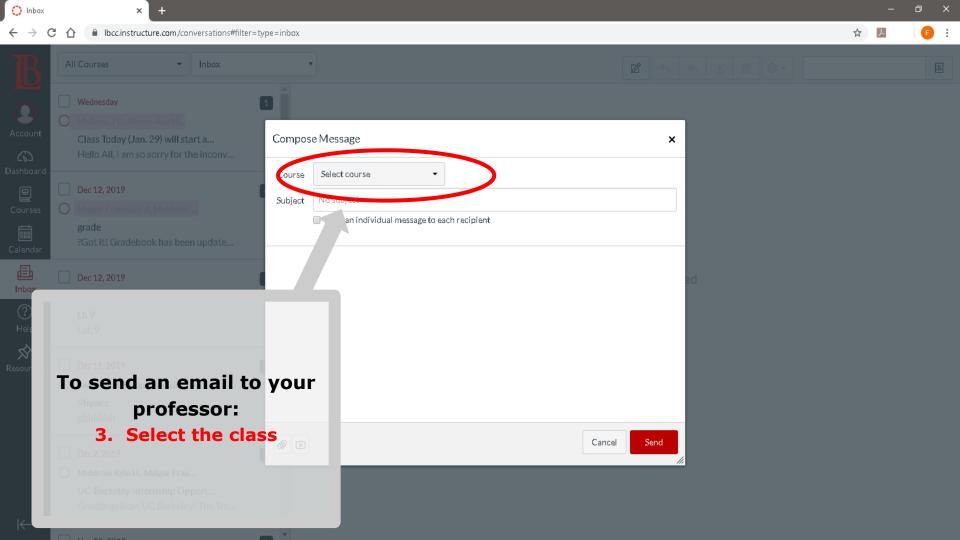

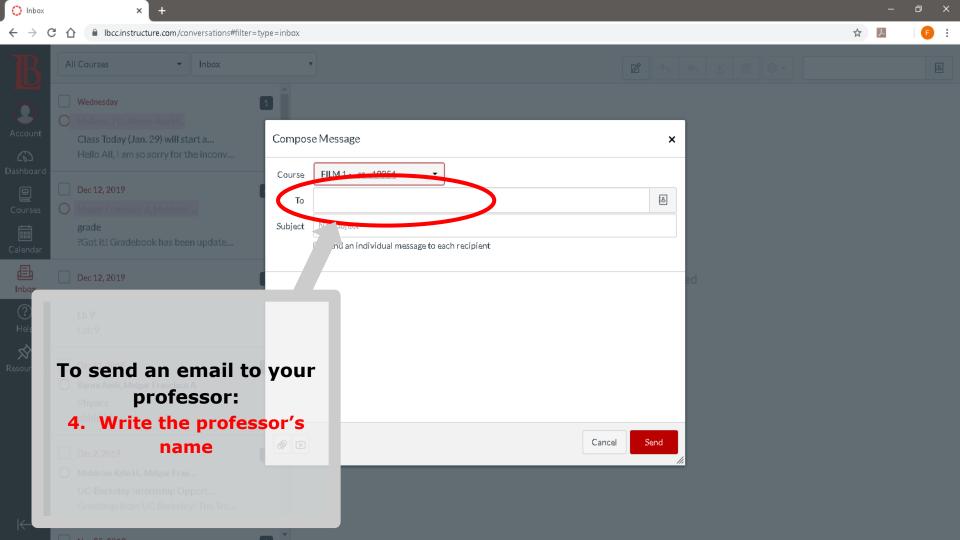

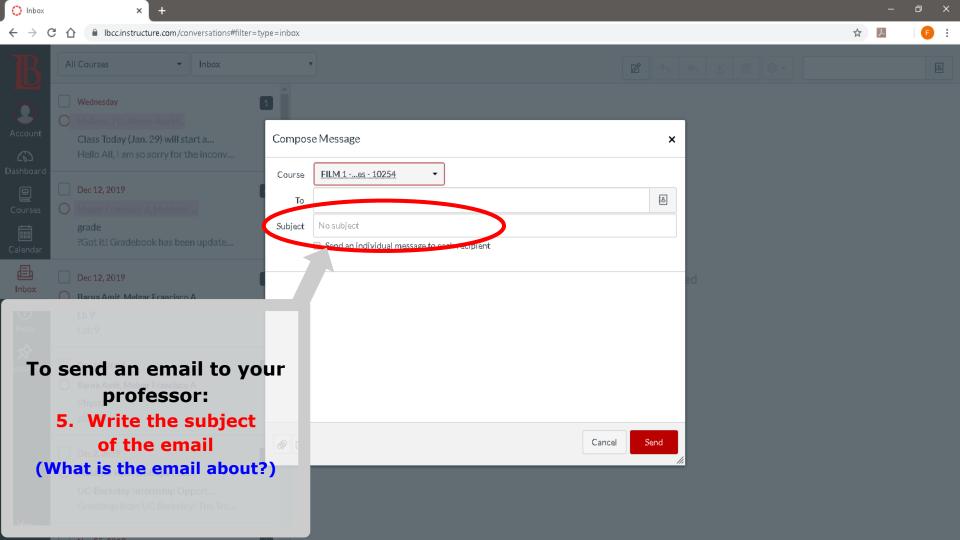

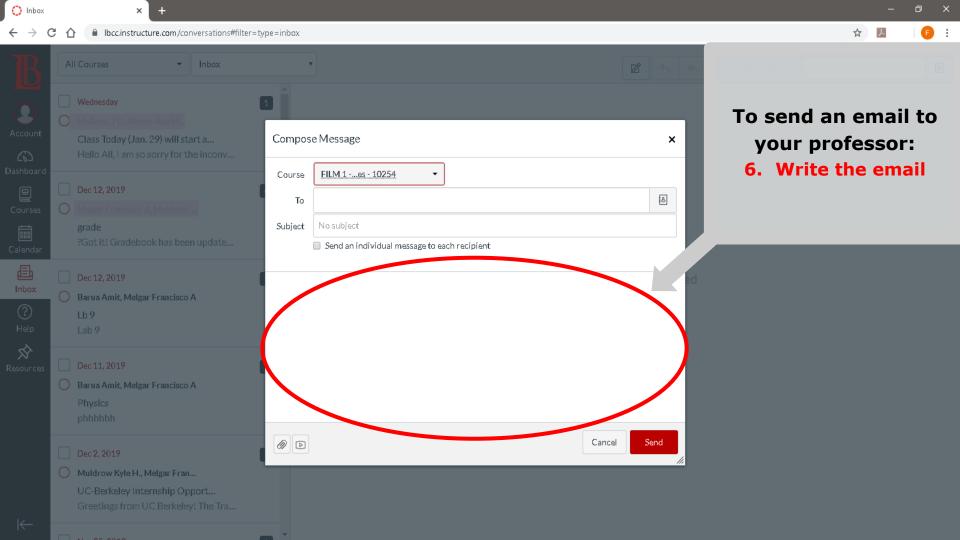

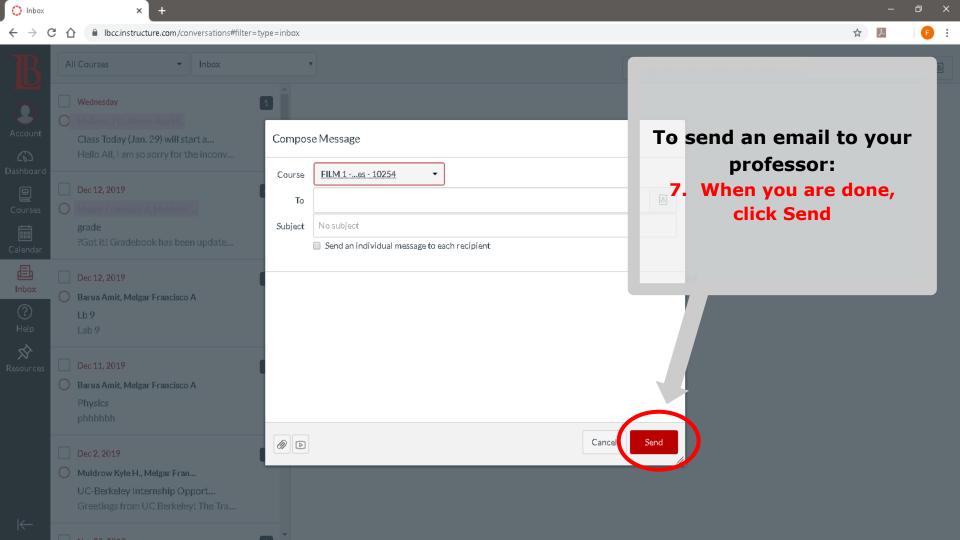

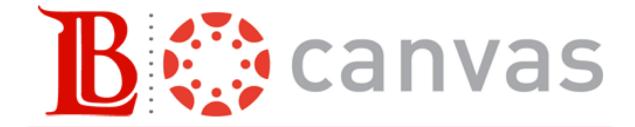